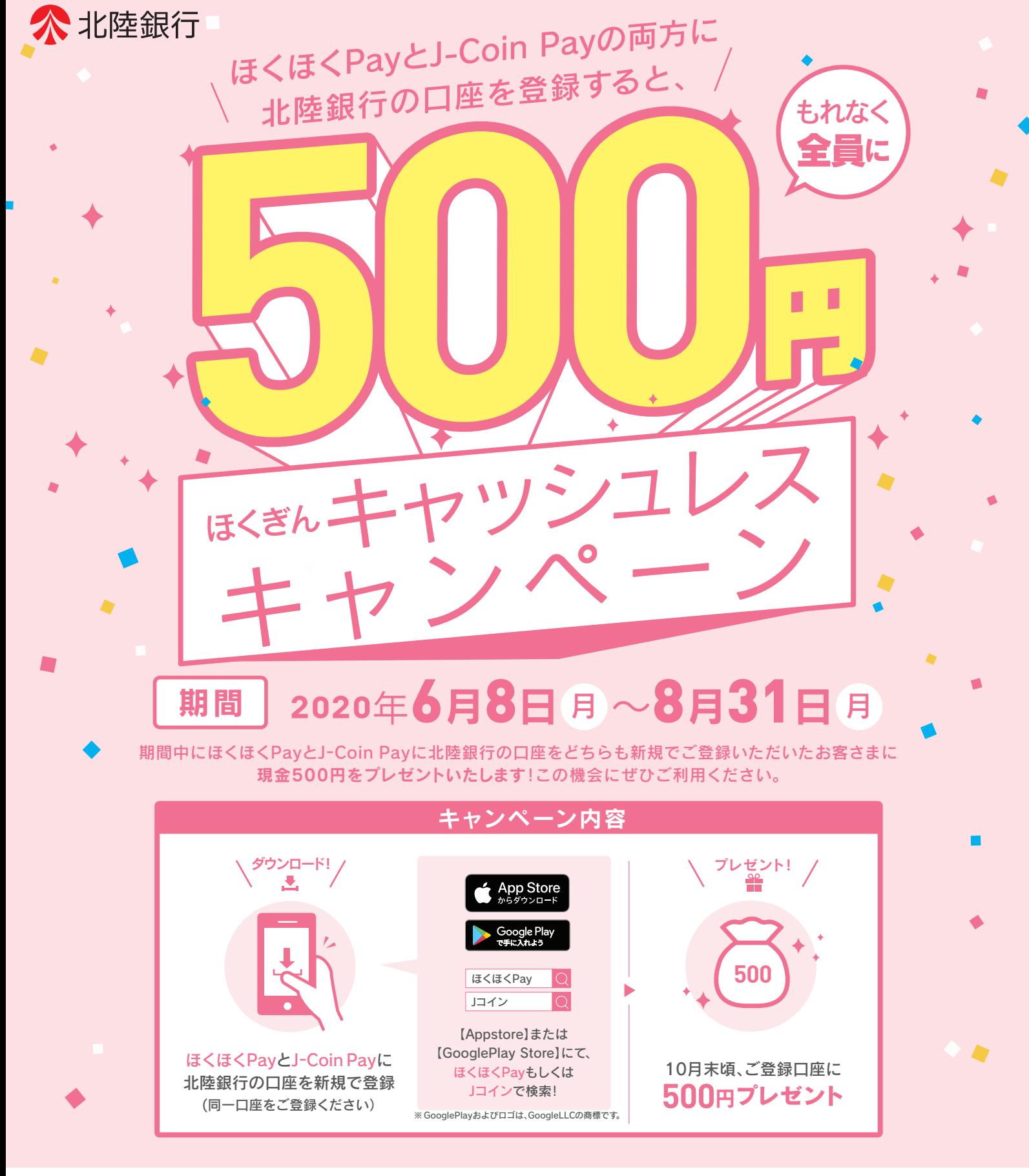

・「ほくほくPay」と「J-Coin Pay」の両方に当行口座を新規でご登録いただいた方が対象となります。(どちらか片方のサービスをご登録済みの方は対象外です)

- ・日本国内にお住まいの個人のお客さま(屋号付きや事業性のある口座を除く)で、条件を満たしたお客さまが対象となります。
- ・ほくほくPay、J-Coin Payの両方に同一口座をご登録いただいた方を対象といたします。
- ・本キャンペーンは自動エントリーです。
- ・景品はお一人さま上限500円となります。
- ・ほかのキャンペーンと重複した場合、景品提供されない場合があります。
- ・景品提供時点でほくほくPay、J-Coin Payをどちらか1つでも退会・アンインストールされている場合や、当行で登録された口座が確認できない場合は、対象外となります。 ・景品は2020年10月末頃にご登録いただいた口座に入金いたします。
- ・各アプリの設定方法などは裏面をご覧ください。

キャンペーン及び 口座登録に関する お問い合わせ先

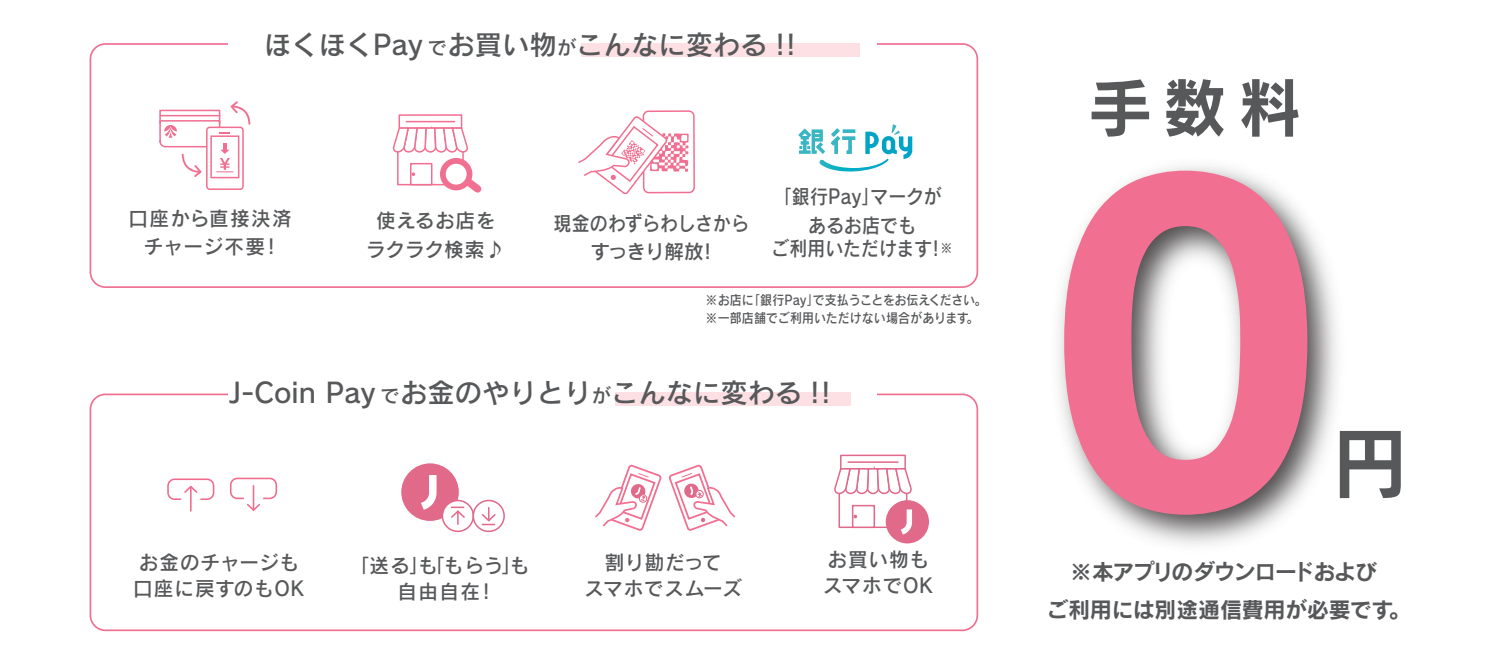

口座登録方法

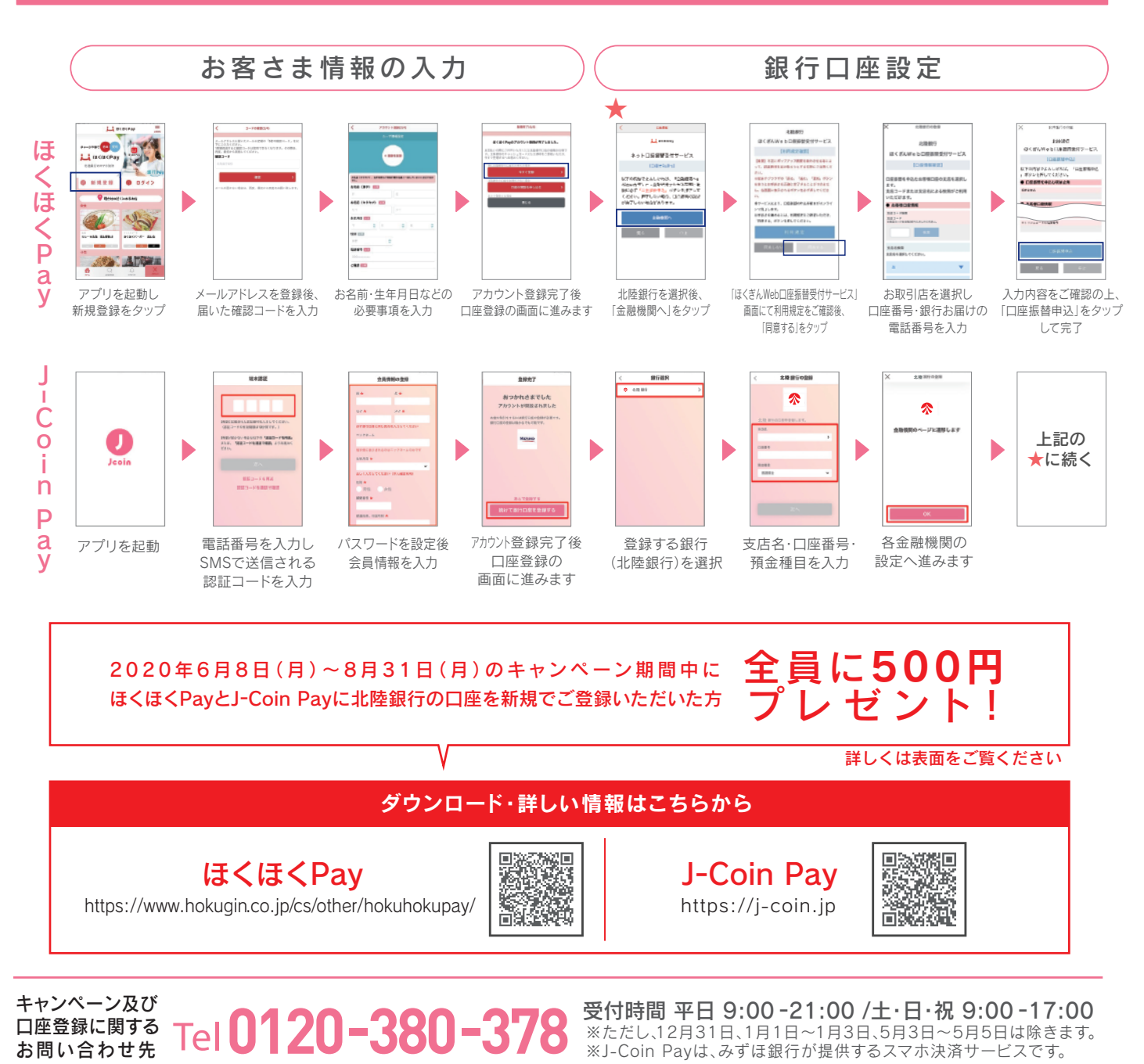

お問い合わせ先

※J-Coin Payは、みずほ銀行が提供するスマホ決済サービスです。